6th Multi-Paradigm Modeling Workshop | October 1st, 2012

# A Build Server for Model-Driven Engineering

Henrik Steudel, Regina Hebig, and Holger Giese

Hasso Plattner Institute at the University of Potsdam, Germany {forename.surename}@hpi.uni-potsdam.de

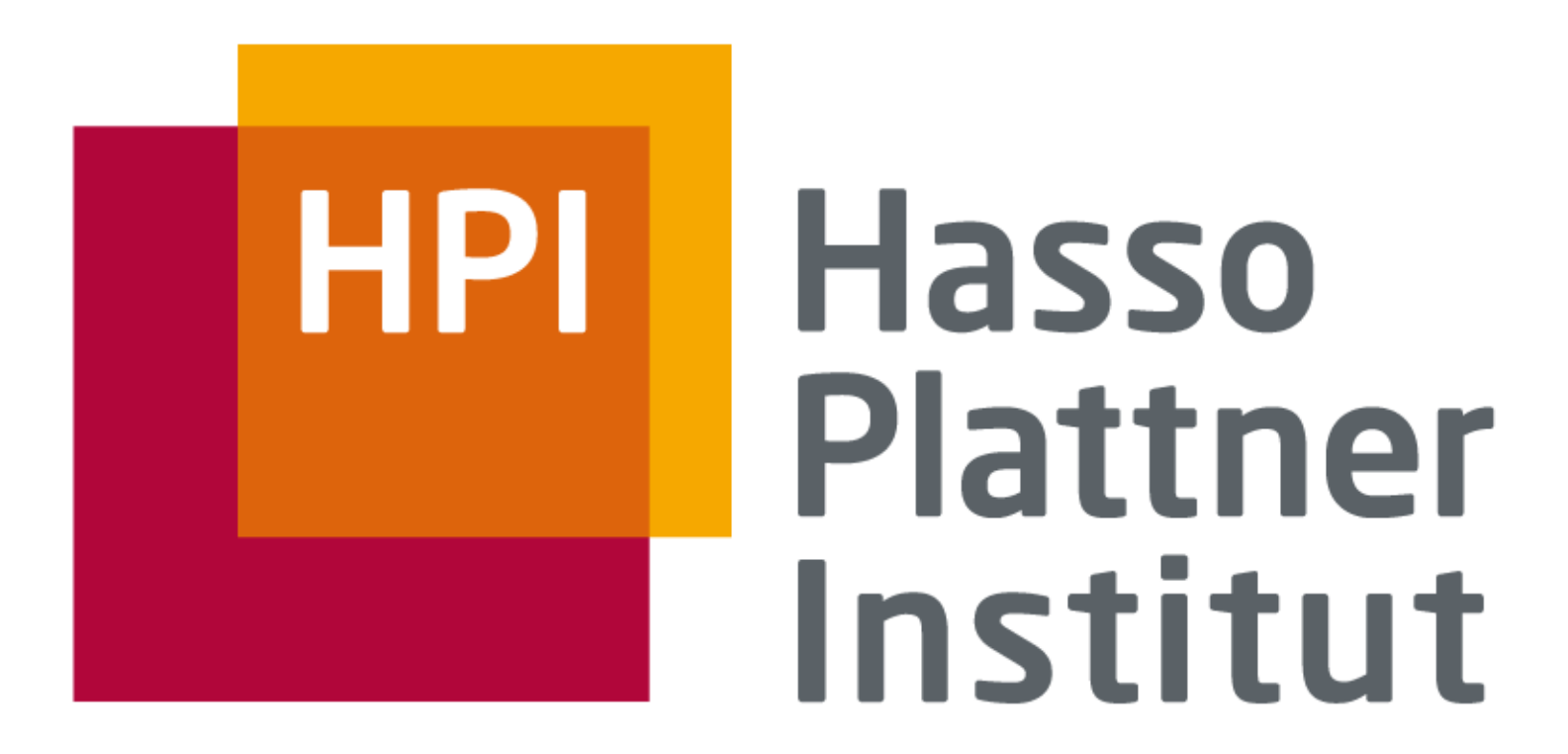

IT Systems Engineering | Universität Potsdam

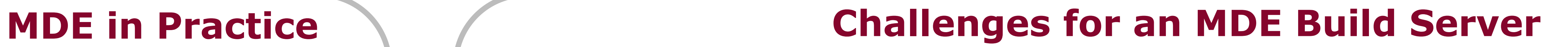

# **Integration Model**

**Q** Multiple models complement each other, are merged, transformed, and manipulated in diverse orders

- **Q** Handle Manual Operations
	- Deal with missing artifacts
	- $\Box$  Provide all built artifacts to developers (as input for manual operations)
	- Notify developer when manual activities have to be performed (only if necessary)
- Integrated Validation and Verification (V&V) Operations: Prevent usage of already erroneous artifacts in expensive manual activities **Q** Lightweight Build Script Allow maximum freedom (spontaneous iterations and execution sequence of manual activities) **Q** With minimum specification effort  $\Box$  Partial build as far as possible with the given and successfully verified artifacts Goal: provide all valid intermediate products for further manual treatment
- **Q** Manual and automated activities are *intermixed*
- **Q** Manual activities are *expensive* and require *much time*

 $\Box$  Initially no artifacts are available in VCS

- IM specifies object flow, operation implementations and verifications
- **Q** Verification types differentiated by:

### **Q** Focus

- **Q** Appropriate artifact quality
- Correct operation execution
- Target of consequence
	- Artifacts vs. operations
- **Execution Semantic:** 
	- **Q** Partial builds:
		- $\Box$  Executes build as far as possible respecting
		- Missing artifacts and
		- Failing verifications
	- **Q** Created artifacts are stored in VCS, where they can be accessed by developers
	- **Incremental builds:** 
		- Reuse artifacts and verification results from previous build, if possible

# **Execution Example**

#### **Developer IDE Extension**

#### *Change 2:*

*FamilySource* committed to VCS

#### *Partial build:*

- Successful execution of solo verification on *FamilySource*
- Execution of *FamilyToPersonTransformation*
- *PersonTarget* generated
- □ Integration model (IM) serves as
	- *Reusable* build script (in black)
	- *Project-global* role mapping to artifacts within the VCS (Version Control System) (in blue)
	- Model of *specific build* with processing annotations (in gray)

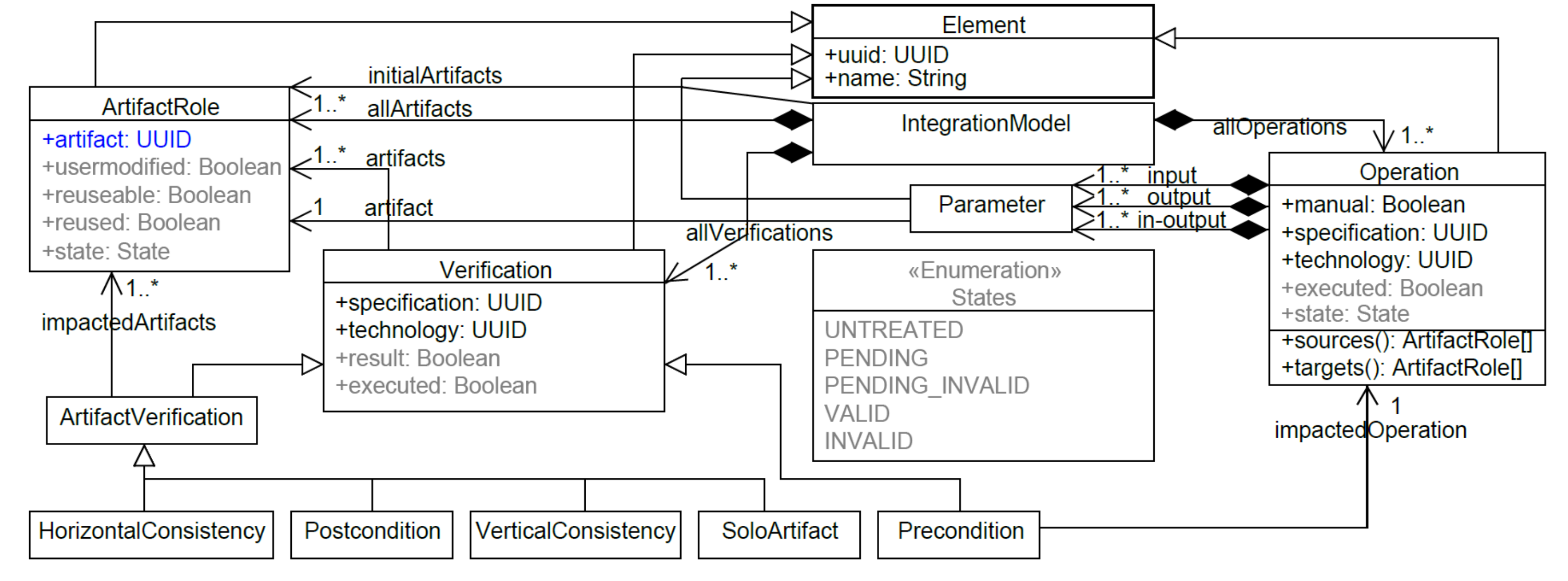

 $\Box$  Build script for factory example from [Köhler2000]:

> *Handling of spontaneous iterations:* **Q** XMLSource updated to VCS

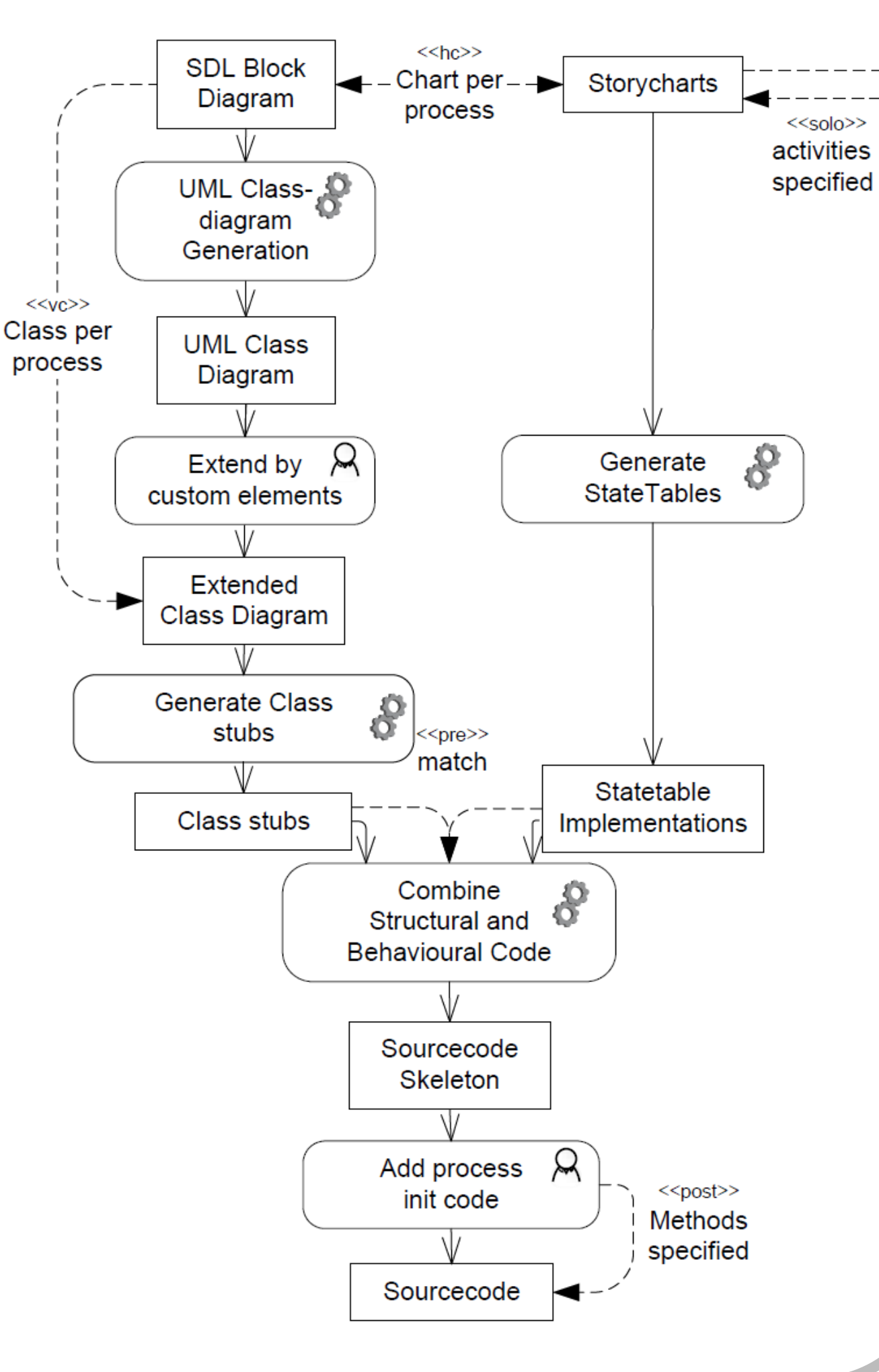

#### *Start of scenario:*

### *Partial build:*

- Project for enriching publication list with personal information from a family register
- **Q** Combined two ATL examples:
	- 'Families to Persons' [ATL1]
	- 'Book to Publication' [ATL2]
- $\Box$  Added two example verifications

 All operations and verifications are invalid for execution

[Köhler2000] H. J. Köhler, U. A. Nickel, J. Niere and A. Zündorf. **Integrating UML Diagrams for Production Control Systems**. In *Proc. of the 22<sup>nd</sup> International Conference on Software Engineering (ICSE), Limerick, Ireland*, Pages 241-251, ACM Press, 2000 [ATL1] http://www.eclipse.org/m2m/atl/basicExamples\_Patterns/ [ATL2] http://www.eclipse.org/m2m/atl/atlTransformations/#Book2Publication

#### *Partial build:*

- Result of solo verification on *FamilySource* and *PersonTarget* reused from previous build
- Notification to execute *ManualXMLToBook* is sent

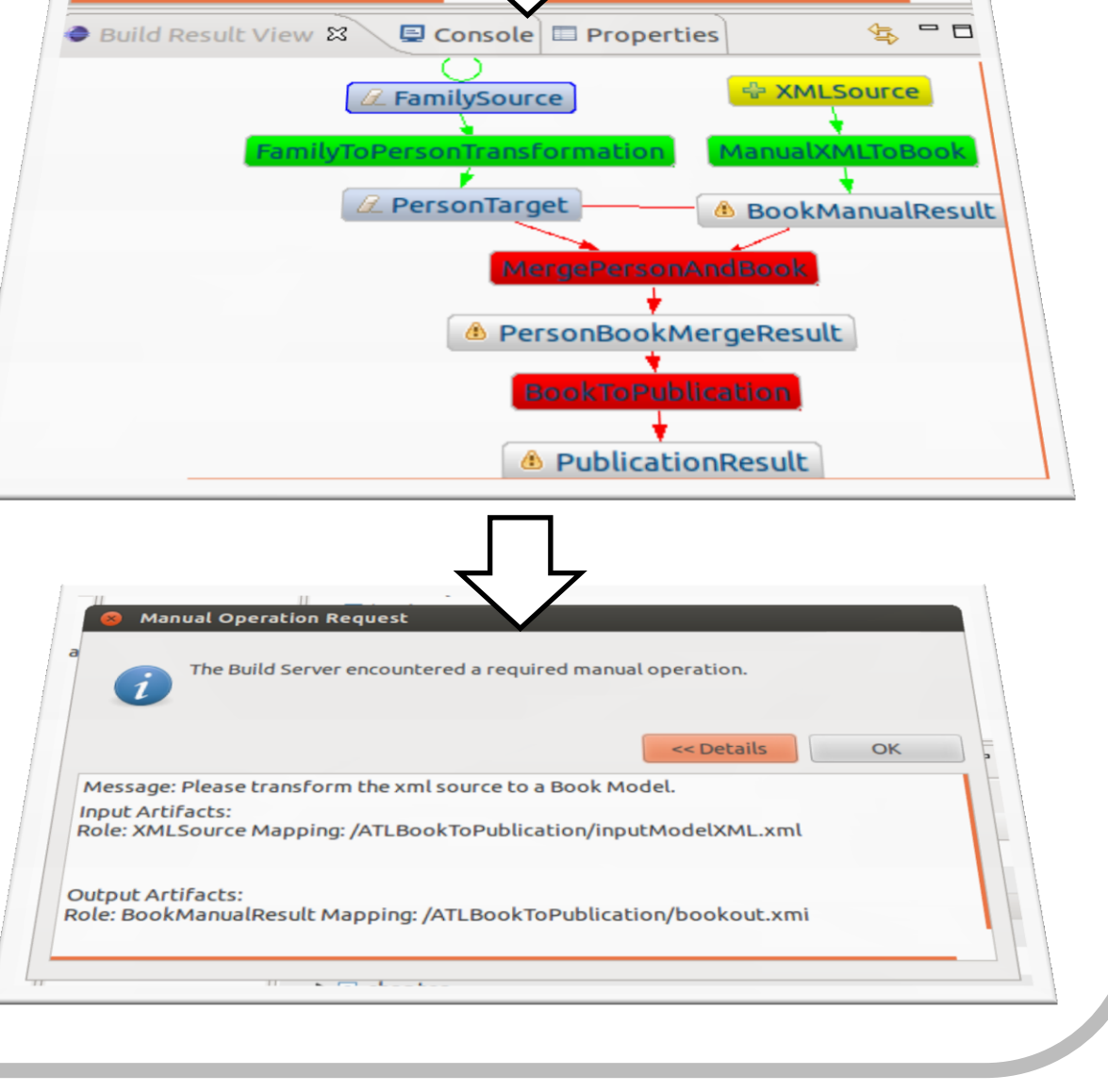

#### *Change 1:*

*XMLSource* committed to VCS

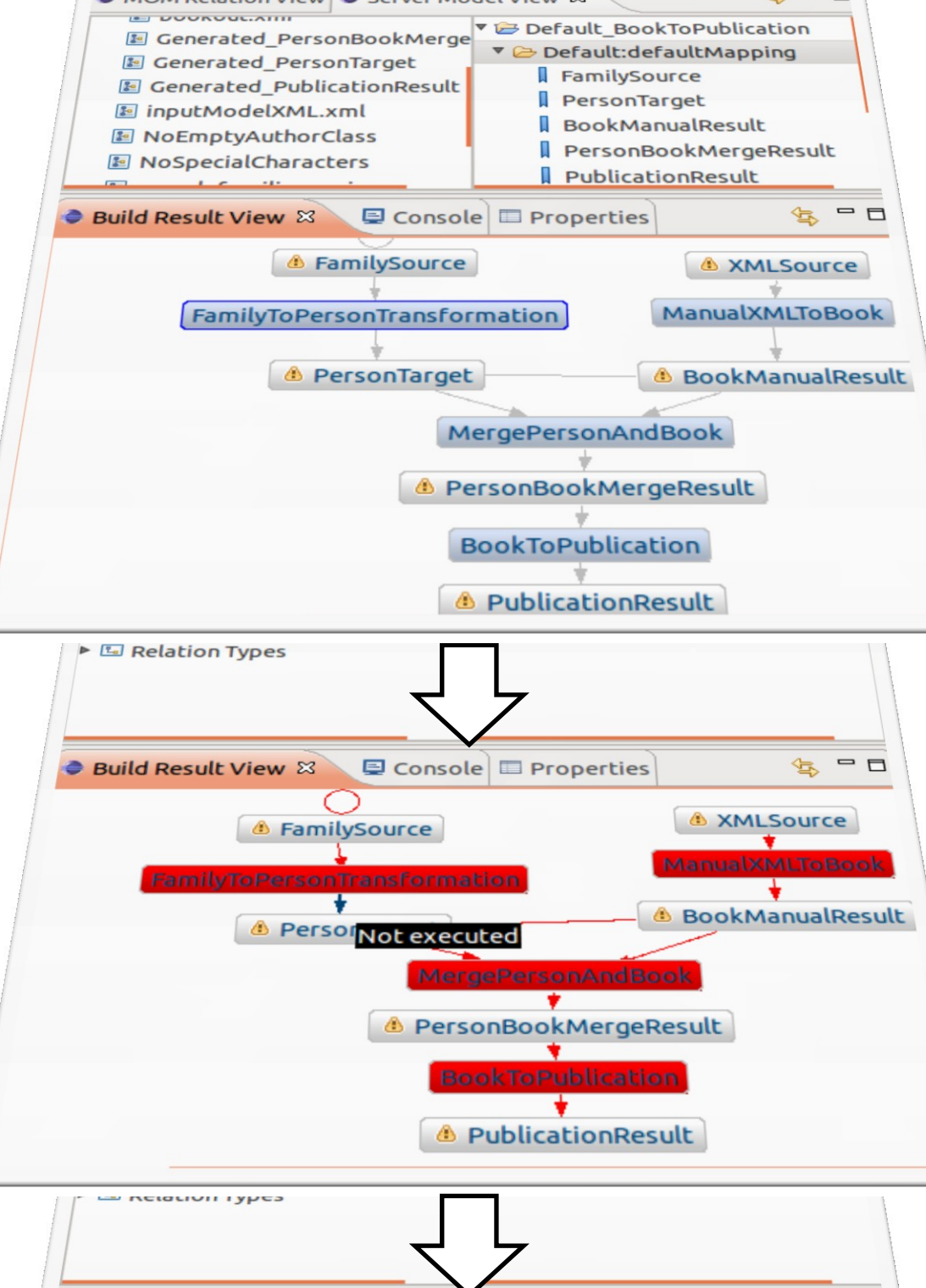

#### *Partial build:*

- Notification to execute *ManualXMLToBook* is sent
	- Including VCS references to available input artifact and
	- Role of required output artifact

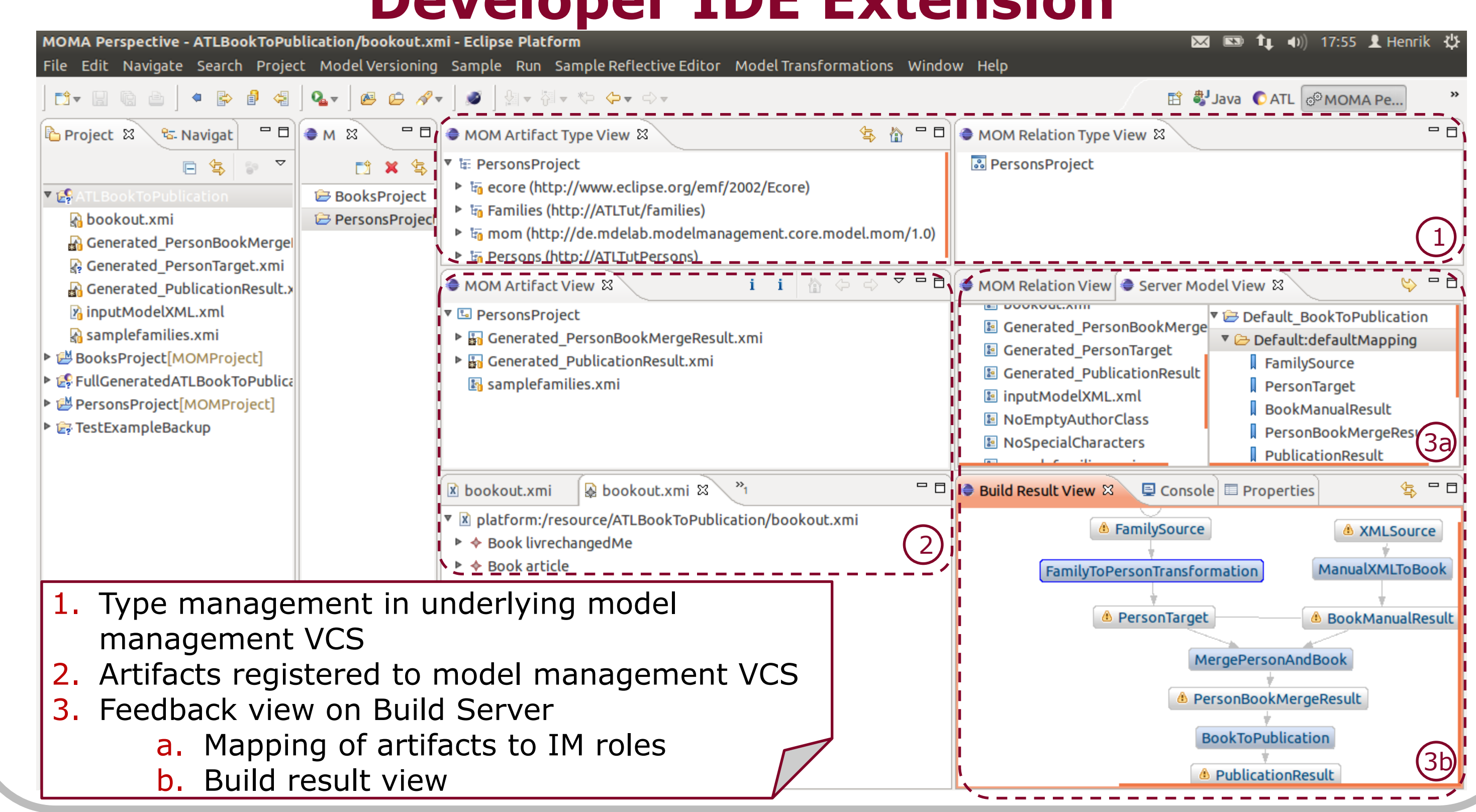

#### *Change 3:*

- *BookManualResult* committed to VCS
- Execution of *ManualXMLToBook* confirmed

### *Partial build:*

- Result of solo verification on *FamilySource* and *PersonTarget* reused from previous build
- Horizontal verification between *PersonTarget* and *BookManualResult* successfully executed *PersonBookMergeResult* generated *PublicationResult* generated

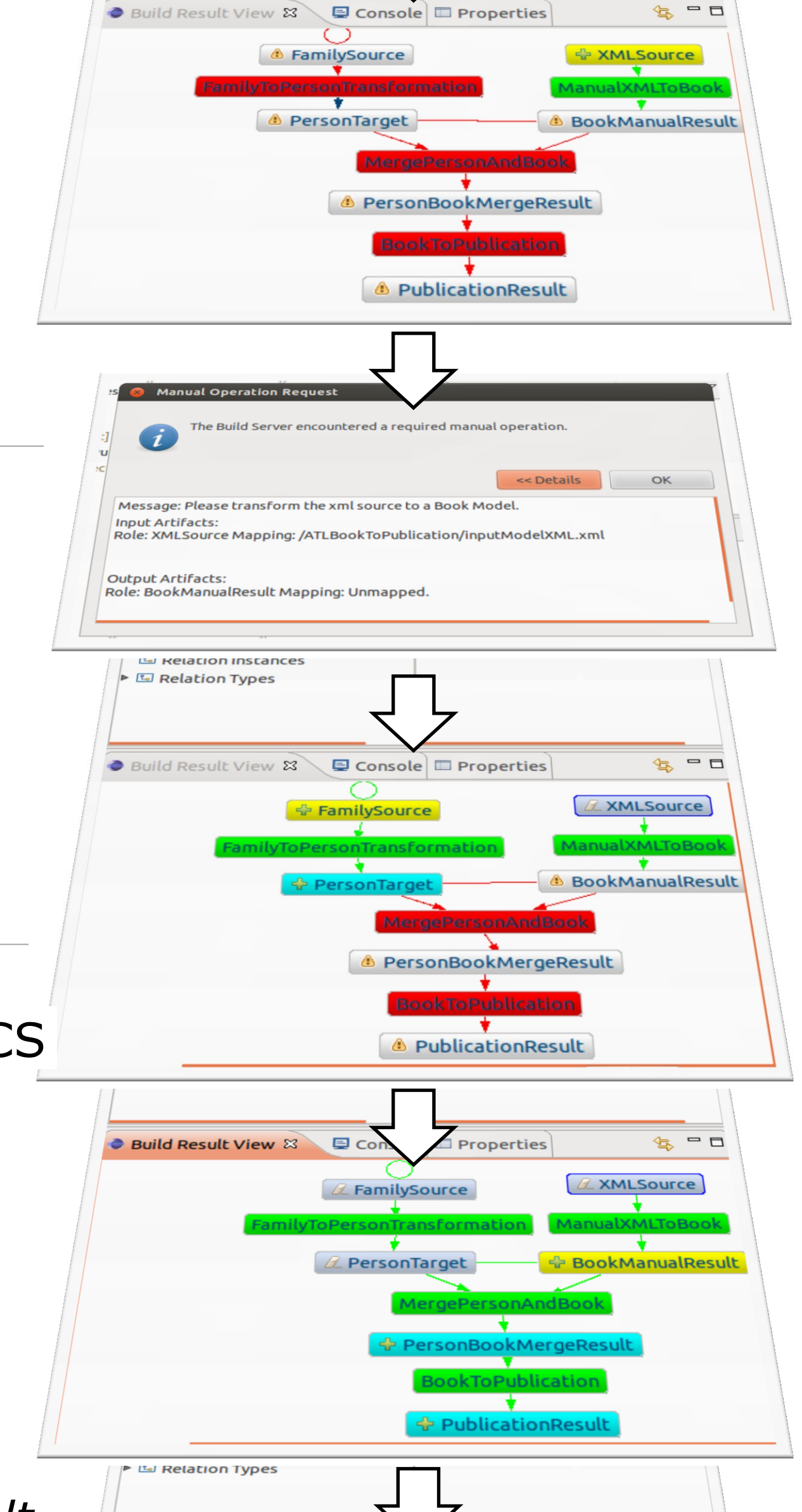